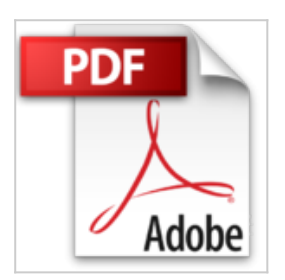

**Comment utiliser linkedin pour renforcer ses relations professionnelles ? : Un réseau au coeur des échanges de travail**

Maïlys Charlier

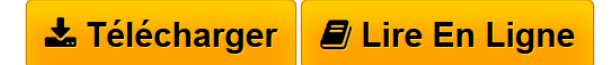

**Comment utiliser linkedin pour renforcer ses relations professionnelles ? : Un réseau au coeur des échanges de travail** Maïlys Charlier

**L** [Download](http://bookspofr.club/fr/read.php?id=280627902X&src=fbs) [Comment utiliser linkedin pour renforcer ses relations ...pdf](http://bookspofr.club/fr/read.php?id=280627902X&src=fbs)

**E** [Read Online](http://bookspofr.club/fr/read.php?id=280627902X&src=fbs) [Comment utiliser linkedin pour renforcer ses relation](http://bookspofr.club/fr/read.php?id=280627902X&src=fbs) [...pdf](http://bookspofr.club/fr/read.php?id=280627902X&src=fbs)

## **Comment utiliser linkedin pour renforcer ses relations professionnelles ? : Un réseau au coeur des échanges de travail**

Maïlys Charlier

**Comment utiliser linkedin pour renforcer ses relations professionnelles ? : Un réseau au coeur des échanges de travail** Maïlys Charlier

**Téléchargez et lisez en ligne Comment utiliser linkedin pour renforcer ses relations professionnelles ? : Un réseau au coeur des échanges de travail Maïlys Charlier**

32 pages

Download and Read Online Comment utiliser linkedin pour renforcer ses relations professionnelles ? : Un réseau au coeur des échanges de travail Maïlys Charlier #MC47RUHT0IF

Lire Comment utiliser linkedin pour renforcer ses relations professionnelles ? : Un réseau au coeur des échanges de travail par Maïlys Charlier pour ebook en ligneComment utiliser linkedin pour renforcer ses relations professionnelles ? : Un réseau au coeur des échanges de travail par Maïlys Charlier Téléchargement gratuit de PDF, livres audio, livres à lire, bons livres à lire, livres bon marché, bons livres, livres en ligne, livres en ligne, revues de livres epub, lecture de livres en ligne, livres à lire en ligne, bibliothèque en ligne, bons livres à lire, PDF Les meilleurs livres à lire, les meilleurs livres pour lire les livres Comment utiliser linkedin pour renforcer ses relations professionnelles ? : Un réseau au coeur des échanges de travail par Maïlys Charlier à lire en ligne.Online Comment utiliser linkedin pour renforcer ses relations professionnelles ? : Un réseau au coeur des échanges de travail par Maïlys Charlier ebook Téléchargement PDFComment utiliser linkedin pour renforcer ses relations professionnelles ? : Un réseau au coeur des échanges de travail par Maïlys Charlier DocComment utiliser linkedin pour renforcer ses relations professionnelles ? : Un réseau au coeur des échanges de travail par Maïlys Charlier MobipocketComment utiliser linkedin pour renforcer ses relations professionnelles ? : Un réseau au coeur des échanges de travail par Maïlys Charlier EPub **MC47RUHT0IFMC47RUHT0IFMC47RUHT0IF**